# systemd - Système D ?

#### Matthieu Herrb

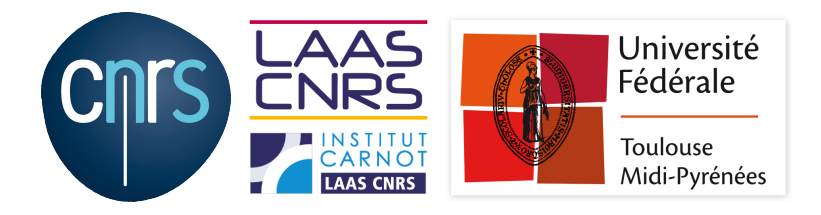

Capitoul, 13 Novembre 2015

<http://homepages.laas.fr/matthieu/talks/systemd.pdf>

## **Licence**

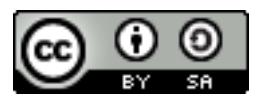

Ce document est sous licence

Creative Commons Paternité - Partage à l'Identique 3.0 non transposé.

Le texte complet de cette licence est disponible à l'adresse :

<http://creativecommons.org/licenses/by-sa/3.0/>

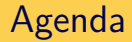

## [Introduction](#page-3-0)

- [Commandes de base](#page-7-0)
- [Configuration d'un service](#page-12-0)

## [Conclusion](#page-21-0)

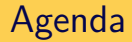

## [Introduction](#page-3-0)

- [Commandes de base](#page-7-0)
- [Configuration d'un service](#page-12-0)
- <span id="page-3-0"></span>[Conclusion](#page-21-0)

Nouveau système de gestion du système pour Linux

- Parallèle  $\rightarrow$  démarrage rapide
- Dynamique  $\rightarrow$  ajout retrait matériel à chaud
- Sécurisé  $(?) \rightarrow$  gère cgroups, chroot, containers,...

Conséquences :

- Nouvelles commandes d'administration
- Nouveaux problèmes
- Intégration de services « maison » ?

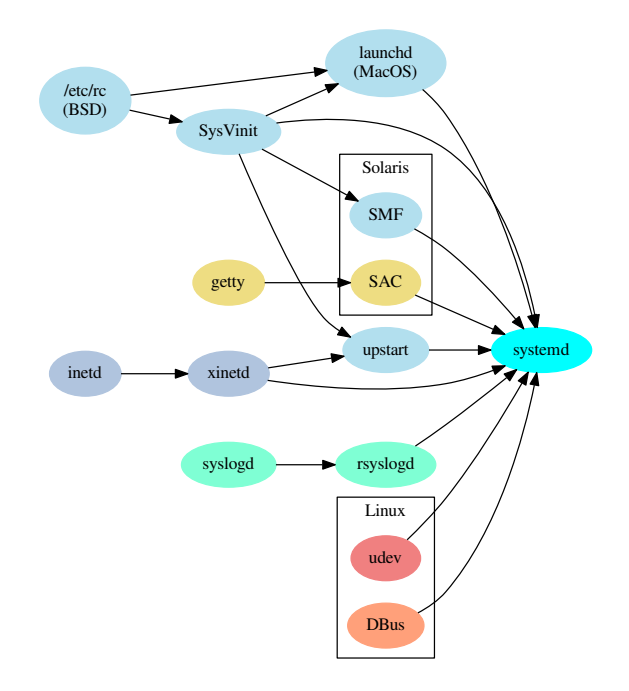

## **Composants**

- systemd gestion du système
- systemd-udevd gestion des périphériques
- system-journald gestion des journaux
- systemd-logind gestion des sessions utilisateurs
- systemd-networkd gestion réseau
- systemd-...

**Unités** :

- services
- ressources (devices, montages, partitions,...)
- groupes d'autres unités (targets)
- déclencheurs (triggers) timers, ...

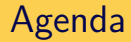

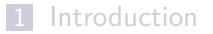

#### [Commandes de base](#page-7-0)

[Configuration d'un service](#page-12-0)

#### <span id="page-7-0"></span>[Conclusion](#page-21-0)

# B A BA systemd

- systemctl disable sshd
- systemctl enable sshd
- systemctl start sshd
- systemctl stop sshd
- systemctl restart sshd
- systemctl reload sshd
- systemctl status sshd
- journalctl -e (end)
- $\blacksquare$  journalctl  $-f$  (follow)
- $\blacksquare$  journalctl -b (this boot)
- $\blacksquare$  journalctl -u sshd (unit)

# Systemd comparé à init

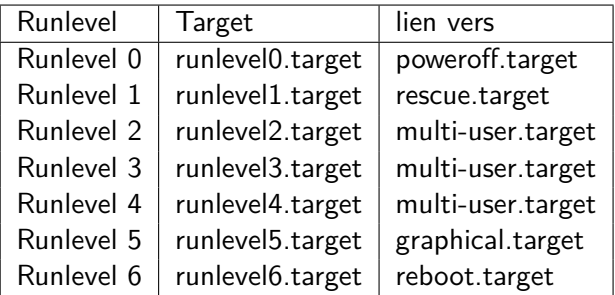

systemctl get-default

systemctl set-default multi-user.target

(/etc/systemd/system/default.target, ex /etc/inittab)

systemctl poweroff systemctl reboot

## Manipulation des unités

systemctl list-units systemctl list-units -t service systemctl list-unit-files -a systemctl list-unit-files -a -t service

# Trucs & astuces

```
systemd-analyze
systemd-analyze blame
systemd-analyze critical-chain
systemd-analyze critical-chain expenseit-web
systemctl list-dependencies expenseit-web
systemctl kill expenseit-web
journalctl /usr/sbin/sshd
journalctl -b -1
journalctl --since=today
journalctl -p err
journalctl -u expenseit-web -e -b
journalctl -u expenseit-web -f
systemctl show mysqld | grep CPUShares
systemctl suspend
systemctl hibernate
```
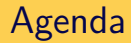

#### [Introduction](#page-3-0)

- [Commandes de base](#page-7-0)
- [Configuration d'un service](#page-12-0)

#### <span id="page-12-0"></span>[Conclusion](#page-21-0)

## **Service**

<http://in.waw.pl/git/login-article-example/>

Description d'une unité « service » :

```
# /etc/systemd/system/hasher.service
[Unit]
Description=Text hashing service
Documentation=https://example.com/hasher
[Service]
ExecStart=/usr/bin/python -m hasher
```
Démarrage :

systemctl start hasher

Arrêt :

systemctl stop hasher

# Fichiers de configuration

Systemd cherche dans l'ordre dans:

- <sup>1</sup> /etc/systemd/system/, pour sysadmin
- <sup>2</sup> /run/systemd/system/, ecrasé à chaque reboot
- <sup>3</sup> /lib/systemd/system/, paquets système - ne pas modifier
- <sup>4</sup> /usr/lib/systemd/system/ (?)

## **"Droppins" :**

exemple : /etc/systemd/system/hasher.service.d/ répertoire qui contient des bouts de config en plus du fichier hasher.service.

systemctl edit --system hasher

 $\rightarrow$  /etc/systemd/system/hasher.service.d/override.conf

[Service] ExecStart= ExecStart=/usr/bin/python3 -m hasher

Puis

systemctl daemon-reload systemctl restart hasher

Voir la définition d'une unité de service :

systemctl **cat** hasher

Systemd pré-crée tous les sockets utilisés par les services  $\Rightarrow$  plus besoin de décrire l'ordre d'activation...

Géré par des fichiers .socket :

```
# /etc/systemd/system/hasher.socket
[Unit]
Description=Text hashing service socket
[Socket]
ListenStream=9001
```
Supporte sockets IPv4, IPv6, Unix, pipes nommés, etc.

Services groupés en targets Par défaut pour démarrage : multiuser.target

```
# /etc/systemd/system/hasher.service
[Unit]
Description=Text hashing service
Requires=hasher.socket
[Service]
...
[Install]
WantedBy=multi-user.target
```
## Activation d'un service

\$ systemctl enable hasher.service Created symlink from /etc/systemd/system/multi-user.target.wants/hasher.service to /etc/systemd/system/hasher.service.

## Journald

Toutes les sorties des services sont interceptés par journald.

```
systemctl start hasher
journalctl -u hasher
-- Logs begin at Sun 2015-11-08 19:36:01 CET,
    end at Wed 2015-11-11 15:49:19 CET
Nov 11 15:49:13 paperthin systemd[1]:
    Started Text hashing service.
Nov 11 15:49:13 paperthin python3[20937]: /usr/bin/python3:
    No module named hash
Nov 11 15:49:13 paperthin systemd[1]: hasher.service:
    Main process exited, code=
Nov 11 15:49:13 paperthin systemd[1]: hasher.service:
    Unit entered failed state.
Nov 11 15:49:13 paperthin systemd[1]: hasher.service:
    Failed with result 'exit-c
```
Définition de l'uid qui exécute le service, et restriction des droits

```
# /etc/systemd/system/hasher.service
...
[Service]
User=hasher
NoNewPrivileges=yes
ProtectHome=yes
ProtectSystem=full
PrivateTmp=yes
PrivateNetwork=yes
```
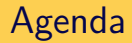

#### [Introduction](#page-3-0)

- [Commandes de base](#page-7-0)
- [Configuration d'un service](#page-12-0)

## <span id="page-21-0"></span>[Conclusion](#page-21-0)

## Conclusion

- Systemd a gagné  $\rightarrow$  nouveau standard de fait
- Pas encore complètement sec
- $\blacksquare$  Demande des modifications dans services / applications existants
- Devrait rendre le système plus homogène... mais aujourd'hui : plein de couches de compatibilité
- Documentation abondante mais pas pas toujours utilisable
- Complexité problématique
- **Linux est-il encore un Unix**  $TM$  ?

 $\rightarrow$  Va obliger à revoir tous les cours d'administration et de développement système Linux

Bref, pas fini de rire...

Capitoul, 13 Novembre 2015 23/25

# Questions ?

# **Bibliographie**

- Daemon Management Under Systemd, Zbigniew Jędrzejewski-Szmek & Jóhann B. Guðmundsson, ;Login: June 2015, Vol. 40 no. 3
- <http://www.freedesktop.org/wiki/Software/systemd/>
- [https://linuxfr.org/news/](https://linuxfr.org/news/�volutions-techniques-de-systemd) [évolutions-techniques-de-systemd](https://linuxfr.org/news/�volutions-techniques-de-systemd)
- [http://www.h-online.com/open/features/](http://www.h-online.com/open/features/Control-Centre-The-systemd-Linux-init-system-1565543.html) [Control-Centre-The-systemd-Linux-init-system-15655](http://www.h-online.com/open/features/Control-Centre-The-systemd-Linux-init-system-1565543.html)43. [html](http://www.h-online.com/open/features/Control-Centre-The-systemd-Linux-init-system-1565543.html)
- [http://martin.kopta.eu/activity/talks/systemd/](http://martin.kopta.eu/activity/talks/systemd/systemd.txt) [systemd.txt](http://martin.kopta.eu/activity/talks/systemd/systemd.txt)